# PEMBUATAN PERANGKAT LUNAK MENGGUNAKAN **MATLAB/SIMULINK UNTUK PENGENDALIAN KECEPATAN MOTOR DC DENGAN METODE CASCADE**

 $09604$ 

Hasil Penelitian / Pemikiran yang tidak dipublikasikan Disusun sebagai salah satu syarat untuk Kenaikan Angka Kredit Jabatan Fungsional Lektor

> Oleh Pipit Anggraeni 197908242005012001

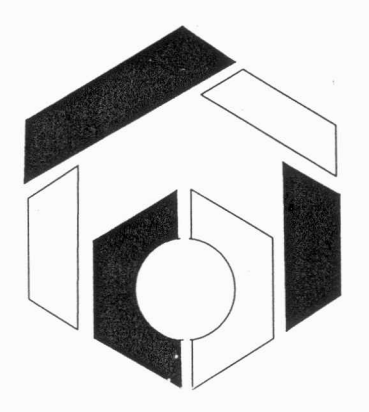

**JURUSAN TEKNIK OTOMASI MANUFAKTUR** DAN MEKATRONIKA POLITEKNIK MANUFAKTUR NEGERI BANDUNG BANDUNG 2009

# **Pcmbuatan Perangkat Lunak Mcnggunakan MATLAB/Simulink untuk Pcngcndalian Kccepatan Motor DC dengan Mctodc Cascade**

### **Pipit Anggracni**

Jurusan Teknik Otomasi Manufaktur dan Mekatronika - POLMAN Bandung, Jl. Kanayakan 21 Bandung. Email : pipit\_anggraeni@polman-bandung.ac.id

### *A/J!.;trak*

Beberapa tahun terakhir, mulai dikembangkan simulasi sistem kendali dengan menggunakan *perangkat h111ak 1\IATLABiSi11111/i11k. Pera11gkat lunak tersebut 111e111p1111yai banyak sumber daya yang me11111ngkinkan berbagai si11111lasi pe111odela11, visua!isasi, da11 model plant kendali . Suatu sistem kendali*  yang baik harus mempunyai respon yang cepat dan akurat.

Pada Tugas Akhir ini dibahas mengenai aplikasi MATLAB / Simulink untuk kendali kecepatan *motor DC dengan metode Cascade. Pengendalian dengan metoda Cascade dilakukan 11nt11k memperbaiki*  respon sistem dari suatu sistem yang telah diperoleh sebelunnya. Simulasi akan memunjukkan pengaruh *perubahan nilai parameter kendali terhadap pengaruh respon sistem. Mikrokontroler A VR ATMega8535*  digunakan sebagai interface yang menghubungkan PC dengan perangkat keras.

*Respon sistem ditampilkan dalam bentuk kurva* . *Hasil pengujian menurJukkan bahwa dengan metoda Cascade, sistem memberikan respon yang baik, dilihat dari selling time dan steady state yang lebih baik dari respon sistem konvensional dan sistem tanpa pengendali.*

### *Abstract*

*last few years, began development of control system simulation using software MATLAB I Simu!ink. The software has many resources that enable a variety of simulation modeling, visualization, and control plant model. A good control system should have a rapid response and accurate.* 

*At this final task is discussed about the application MATLAB I Simulink for DC motor speed control with Cascade method. Cascade control method is to improve the system response of a system that has been obtained previously. The simulation will show how change the value of control parameters influence the system response. ATMega8535 AVR microcontroller is used as an interface that connects the PC with the hardware.* 

*System response is shown in the form of curves. Test results show that the Cascade method, the system provides a good response, seen from the setting time and the steady state is better than the conventional system response and control system without* 

### **1. Pendahuluan**

Sistem kendali merupakan suatu cara bagaimana memperoleh suatu nilai yang diinginkan dengan cara mengatur<br>parameter-parameter yang terdapat parameter-parameter didalam suatu sistem. Pada umumnya tujuan perancangan suatu sistem kendali adalah untuk mendapatkan aksi kontrol sedemikian rupa sehingga sistem yang dikendalikan menjadi stabil. Suatu sistem dikatakan stabil jika memiliki ketahanan terhadap gangguan serta mempunyai respon perubahan yang cepat dan tepat.

Di era teknologi ini, sistem kendali merupakan suatu ha! yang sangat penting, sehingga diciptakanlah perangkat lunak yang digunakan untuk .nensimulasikannya.Salah satu perangkat lunak yang umumnya digunakan untuk simulasi tersebut adalah MA TLAB/Simulink.

Banyak sumber daya yang dapat dikembangkan seperti pemodelan, visualisasi, dan model plant kendali yang dibangun memil iki kemampuan *reutilisasi*  dan parameter kendali MATLAB/Simulink dapat dikonversi oleh blok Simulink dan diagram diagram alir ke dalam PC. Pada tugas akhir ini dibahas mengenai aplikasi MATLAB *I* Simulink untuk kendali kecepatan motor DC dengan metode Cascade. Simulasi waktu sebenarnya akan menunjukkan pengaruh perubahan nilai perubahan parameter kendali terhadap kecepatan motor DC. bagaimana mengendalikan kecepatan motor  $DC$ dengan perangkat lunak Simulink. bagaimana membuktikan bahwa perubahan nilai parameter kendali yang berpengaruh terhadap respon system, dan bagaimana perbandingan hasil simulasi pada Simulink dengan kondisi plant.

Dalam keseharian motor DC merupakan motor yang sering digunakan dalam sistem kendali. Hal ini dikarenakan motor arus searah berbeda dengan jenis motor-motor lain, terutama dalam hal torsi mula dan momen inersia. Motor arus searah atau vang memiliki torsi mula yang besar dan momen inersia yang kecil, karena motor jenis ini dirancang agar menghasilkan percepatan yang besar pada keadaan diam atau hampir diam, motor-motor biasa tidak bersifat demikian.

### 2. Sistem Kendali

Untuk keperluan pengendalian, pengaturan dan supervisi dari suatu peralatan teknik biasanya diperlukan alat pendeteksi berupa alat ukur sinyal listrik, dimana pada awalnya sinyal ini biasanya mempunyai besaran fisika yang bisa diukur sesuai dengan harga besarannya. Besaran sinyal fisika ini kemudian diubah menjadi sinyal listrik oleh sensor/detektor melalui pengukuran.

Pengendalian biasanya menggunakan sensor untuk mendeteksi / yang mengukur keluaran akan dikembalikan sebagai umpan balik untuk dibandingkan dengan masukan selaku referensi atau titik penyetelan. Sistem pengendalian ini disebut sebagai sistem kendali lingkar tertutup. Pengendalian yang tidak memanfaatkan keluarannya sebagai umpan balik untuk dibandingkan dengan masukan selaku referensi, disebut sebagai sistem kendali loop terbuka.

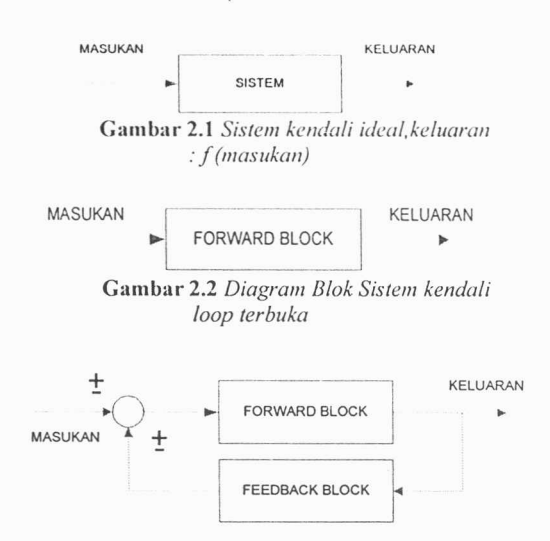

Gambar 2.3 Diagram Blok Sistem kendali loop tertutup

### 2.1 Pengaruh kendali

Pembahasan pengaruh dari kendali diberikan dengan contoh pada pengaplikasian sistem pada kendali motor untuk kecepatan motor. Kendali yang akan digunakan adalah Proporsional, Integral & Derivative /diferensial.

#### Proporsional  $\mathbf{a}$ .

Pengaruh komponen proporsional terhadap kecepatan motor dijelaskan sebagai berikut. Error positif, yang dihasilkan ketika kecepatan motor kurang dari setpoint, diperkuat oleh pengendali dengan nilai penguatan tertentu (umumnya dinotasikan  $Kp)$ untuk menghasilkan sinyal kendali yang lebih besar. sehingga kecepatan motor bertambah. Ketika kecepatan motor bertambah maka sinyal kesalahan akan bertambah kecil yang berarti sinyal kendali juga bertambah kecil. Pada akhirnya, kecepatan motor akan stabil pada kecepatan tertentu di bawah setpoint dimana sinyal kendali seimbang dengan beban yang diberikan pada motor. Jika penguatan pengandali sangat tinggi maka kemungkinan teriadi osilasi yang disebabkan oleh koreksi berlebihan terhadap sinyal error secara terus menerus. Sinyal kontrol yang terlalu besar mengakibatkan motor berputar di atas setpoint, yang artinya dihasilkan sinyal error negatif. Sinyal error ini diperkuat oleh pengandali sehingga dihasilkan sinyal kendali negatif yang berarti ada usaha untuk menghentikan putaran motor. Kecepatan motor akan berkurang drastis dan dihasilkan sinyal kesalahan positif yang memerlukan koreksi lebih lanjut. kesalahan positif diperkuat oleh pengandali menghasilkan sinyal kendali berlebihan yang membuat motor berputar pada kecepatan di atas setpoint. Demikian seterusnya sehingga terjadi osilasi dan dikatakan bahwa sistem tidak stabil. Komponen proporsional memiliki kegunaan terbatas sebab tidak dapat membuat motor untuk berputar tepat (mendekati) setpoint, namun mampu menghasilkan respon yang cepat terhadap sinyal error.

#### $\mathbf{b}$ . Integral

Pengembangan lebih lanjut dilakukan dengan menambahkan atau mengurangkan nilai tertentu pada sinyal kendali sampai motor mencapai setpoint, dimana tidak terjadi perubahan lebih lanjut. Nilai ini dapat diperoleh dengan mengakumulasi sinyal kesalahan. Secara efektif nilai ini adalah integral dari sinyal kesalahan. Nilai ini diperkuat dengan nilai penguatan tertentu (umumnya dinotasikan Ki) membentuk suku integral, sebelum ditambahkan pada sinyal kendali. Suku integral bekerja lebih lambat untuk mengkoreksi kesalahan, namun mampu menghilangkan steady state error.

#### Derivative / diferensial  $\mathbf{c}$ .

Perbaikan selanjutnya adalah dengan menggunakan laju perubahan sinyal error untuk ditambahkan pada sinyal kendali. Ketika motor mengalami perlambatan yang sangat cepat, misalnya akibat penambahan beban secara tibatiba, sinyal kesalahan juga akan meningkat secara cepat. Laju perubahan (diferensial) sinyal kesalahan diperkuat dengan nilai penguatan tertentu (umumnya dinotasikan Kd) membentuk suku diferensial, sebelum ditambahkan pada sinyal kontrol. Suku diferensial bersifat antisipatif karena merespon terhadap laju perubahan sinyal kesalahan. Artinya semakin besar laju perubahan sinyal kesalahan, semakin

besar pula suku diferensial. Akibatnya sinyal kontrol juga meningkat.

### 2.2 Metode Kendali Cascade

Cascade loop control digolongkan sebagai Advanced Regulatory Control bersama feedforward control, ratio control, dan override control. Cascade dan feedforward mempunyai fungsi yang sama yaitu untuk meredam gangguan dari sebuah existing feedback loop control yang sulit mencapai kestabilan akibat gangguan pada process, bukan ketidakstabilan karena salah memperlakukan PID.

Kebanyakan dalam suatu sistem kendali, suatu kendali mengatur setpoint daripada yang lainnya. Akan tetapi jika dalam suatu sistem kendali analog, kendali utama (primary controller) pada dasarnya mengolah perbaikan setpoint untuk kendali kedua (secondary controller) dalam alur serial yang sama sebagaimana jika hasil perbaikan telah dibuat untuk hasil terakhir. sistem kendali tersebut adalah kendali cascade (cascade control).

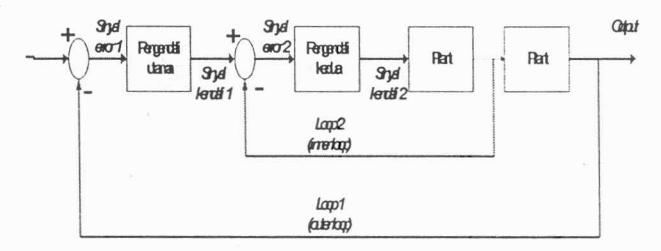

Gambar 2.4 Diagram Blok Sistem Kontrol metode cascade sederhana

Jadi pada intinya pengontrolan dengan metoda cascade adalah pengendalian suatu sistem kontrol yang memiliki pengontrol lebih dari satu yang dipasang secara seri. Dalam sistem kendali metode cascade tradisional/sederhana, sistem memiliki dua buah pengendali yaitu kendali utama (primary controller) dan kendali kedua (secondary controller). Sistem ini menggunakan sinval keluaran dari pengendali utama untuk mempengaruhi setpoint dari pengendali kedua yang seolah-olah sinval tersebut adalah sinval dari bagian akhir sistem kendali.

#### 3. Pengujian Motor Untuk Menentukan Fungsi Transfer Plant

Tujuan dari pengujian ini dilakukan adalah untuk memperoleh fungsi transfer yang akan kita gunakan untuk proses pengendalian.

Pengujian motor untuk penentuan fungsi transfer plant ini dilakukan dengan cara memberikan masukan step pada sistem, maksudnya kita nyalakan dan matikan masukan tegangan dari rangkaian penggerak yang menuju ke motor. Pada perubahan nyala dan padamnya tegangan dilakukan pengamatan sinyal yang keluar dari Tachogenerator, dari hasil pengamatan yang dilakukan didapat bentuk kurva karakteristik motor. Dari kurva respon plant yang didapat maka akan dapat dicari nilai fungsi transfer dari plant (motor + rangkaian penggerak).

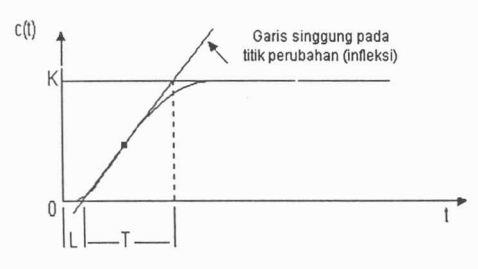

Gambar 3.1 Gambar kurva acuan

Dari kurva respon yang dibaca melalui digital oscilloscope, dapat ditentukan nilai penguatan/gain (K) dan konstanta waktu  $(\tau)$ . Nilai penguatan ditentukan dengan rumus:

$$
K = \frac{Vout}{Vin}
$$

Nilai Vin yang diberikan pada plant adalah 12 V DC. Nilai Vout steady state dari kurva ditentukan dengan menggunakan fasilitas cursor pada digital oscilloscope. Sehingga, perhitungan nilai penguatan (K) dan konstanta waktu (τ) adalah sebagai berikut:

$$
K = \frac{10.8V}{12V} = 0.9
$$
  

$$
\tau = 152.86
$$

 $\tau = 0.153s$ Maka, fungsi transfer plant adalah :

$$
FT = \frac{K}{\tau s + 1}
$$

$$
FT = \frac{0.9}{0.153 s + 1}
$$

### 3.1 Menentukan nilai parameter kendali

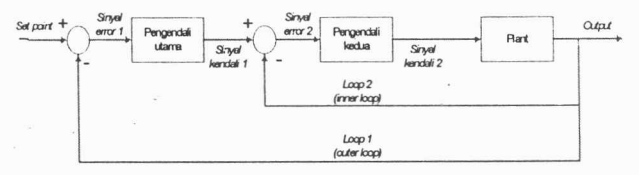

## Gambar 3.2 Diagram Blok Sistem Kontrol metode observasi cascade

perhitungan nilai parameter kendali untuk kendali kedua dengan menggunakan data hasil pengujian tuning loop terbuka menghasilkan nilai berikut: diperoleh nilai rerata  $L = 18,57$ dan nilai T =  $134,29$ maka  $Kp=1.2$ . [(rerata T) / (rerata L)]  $= 1.2$ . (134,29 / 18,57)  $Kp = 8,68$  $Ti=2$ . rerata L  $= 2.18,57 \text{ ms}$  $Ki = 26,93$  $Td=0,5$ . rerata L  $= 0.5$ . 18,57 ms  $Kd = 0,0093$ Metode penalaan yang digunakan adalah metode Root locus. Berikut adalah metode perhitungan nilai parameter kendali:

Nilai parameter Zo didapat dengan persamaan sebagai berikut:

$$
Zo = \frac{Ki}{Kp}
$$

Untuk menentukkan nilai konstanta integral dan konstanta proporsional dengan metode root locus dimana nilai rasio rendaman (ζ) dan waktu penetapan (settling time, ts) ditentukan terlebih dahulu. Maka sistem harus mempunyai pole kalang terbuka sebesar,

$$
S1,2=-\xi\omega n\pm J\omega n\sqrt{1-\xi 2}
$$

Dengan

$$
\omega n = \frac{4}{\xi t}
$$

ωn adalah frekuensi alami (natural frequency).

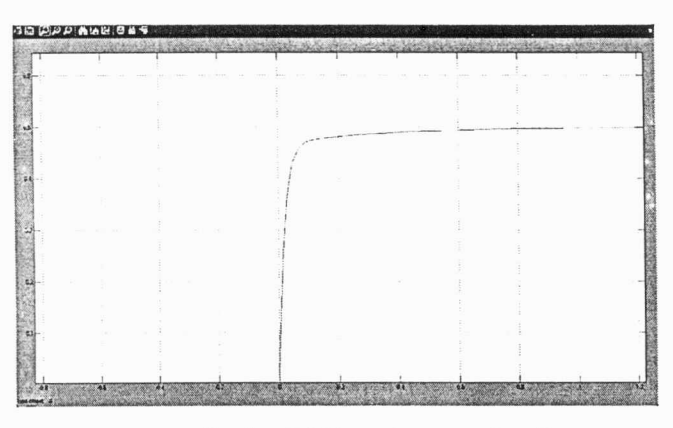

Gambar 3.3 Kurva Acuan penalaan Root Locus

settling time  $(ts) = 1s$ rasio rendaman  $(\zeta) = 0.9s$ 

$$
\omega n = \frac{4}{\xi t s} = \frac{4}{0.9.1} = 4.44
$$

 $-Z<sub>O</sub>$ 

 $-6,5$ 

$$
SI,2 = -\xi \omega n \pm \text{ Jon}\sqrt{1 - \xi 2}
$$
  
= -0,9.4,44 \pm J4,44\sqrt{1 - 0.81}  
= -4 \pm J1,9  
J1,9

 $-4$ 

 $0 Z_0 - (38.6^{\circ} + 153.4^{\circ}) = -180^{\circ}$ 

$$
\tan 12^\circ = \frac{4}{x}
$$
  
\n
$$
0,21 = \frac{4}{x}
$$
  
\n
$$
x = 18,8
$$
  
\n
$$
Z_0 = 18,8 + 4
$$
  
\n
$$
= 22,8
$$
  
\n
$$
Ki = 22,8
$$
  
\n
$$
Ki = 22,8
$$
  
\n
$$
Kp
$$

### 4. Hasil

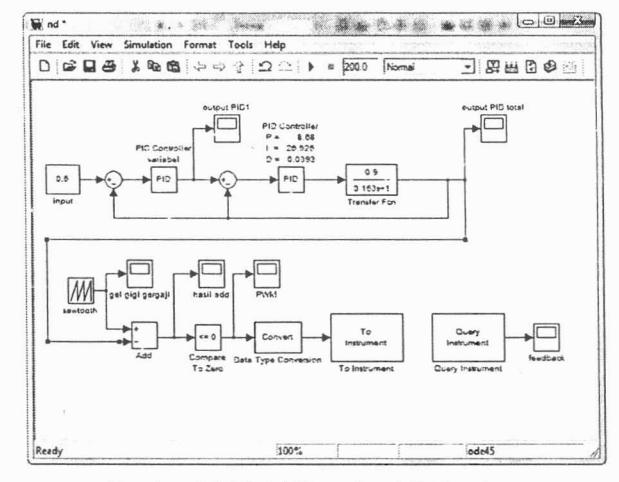

Gambar 4.1 Model Sistem kendali Metode Cascade

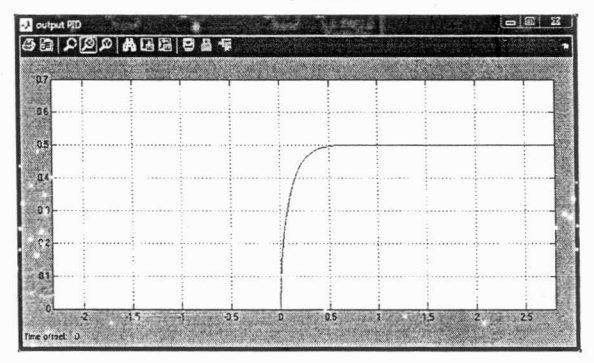

Gambar 4.2 Respon PID total pada in =  $0.5$ 

 $21$ 

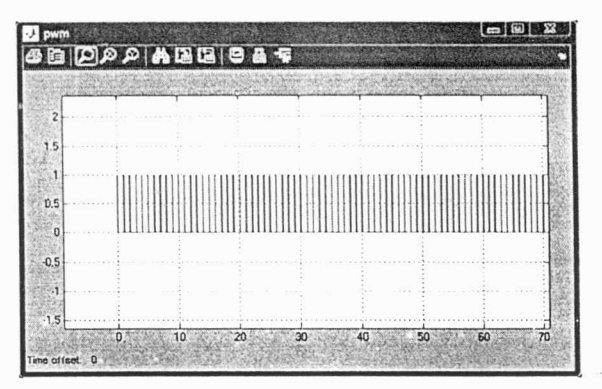

Gambar 4.3 Keluaran PWM pada V in =  $0.5$ 

### 5. Kesimpulan

Perangkat lunak Simulink pada **MATLAB** mengendalikan mampu kecepatan putaran motor DC.

Metode kendali yang diimplementasikan pada sistem pengendalian kecepatan putaran motor DC adalah metode kendali cascade. Metode cascade digunakan untuk memperbaiki respon dari suatu sistem kendali yangmana kendali yang dimiliki saat itu tidak memungkinkan untuk dilakukan perubahan untuk parameter parameter kendalinya. Karena dengan metode cascade kita bisa menambahkan kendali dalam suatu sistem yang dipasang secara seri dengan kendali sebelumnya yang telah ada.

### Daftar acuan

- 1. Away, Gunadi A. 2004. The Shortcut of MATLAB Programing. Bandung: Informatika.
- 2. Franklin, Gene F, dkk. 2006. Feedback Control of Dynamic Systems, Fifth Ed. New Jersey : Prentice Hall International.
- 3. Indarto, Purnomo W. (Editor). 1996.Teknik Kontrol Automatik, Edisi kedua: Jakarta: Erlangga.
- 4. Ogata, Katsuhiko. 2002. Modern Control Engineering, Fourth Ed.

New Jersey Prentice  $Hall$  $\bullet$ International.

- 5. Prasimax.  $23$ Mei 2009.Pengendalian Motor  $DC$ PWM.Pengendalian-Motor-DC-PWM html
- 6. Pretitl, Zsuzsa. Peter Bauer. 1 Juli 2009. Cascade Control Solution for Traction Motor for Hybrid Electric Vehicle  $\sigma$ f **Budapest** University Technology and Economics. http://www.bmf.hu/journal/Preit 1 Bauer Bokor 11.pdf.
- 7.3 Mei 2009. Cascade Control. http://www.bgu.ac.il/chem\_eng/pag es/Courses/oren%20courses/Chapte r 10.pdf.
- 8. 13 Mei 2009. Simulink Dynamic System Simulation for MATLAB(pdf).

www.mathworks.com.

- 9. 20 Mei 2009. Instrument Control Toolbox 2.8, www.mathworks.com.
- 10.

3 Juli 2009. Performance Assesment of Cascade Control Systems. Journal of The Institution of Engineers, Singapore. http://www.ies.org.sg/journal/c  $urrent/v45i6/v45i6$  3.pdf.

λJ.